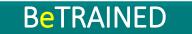

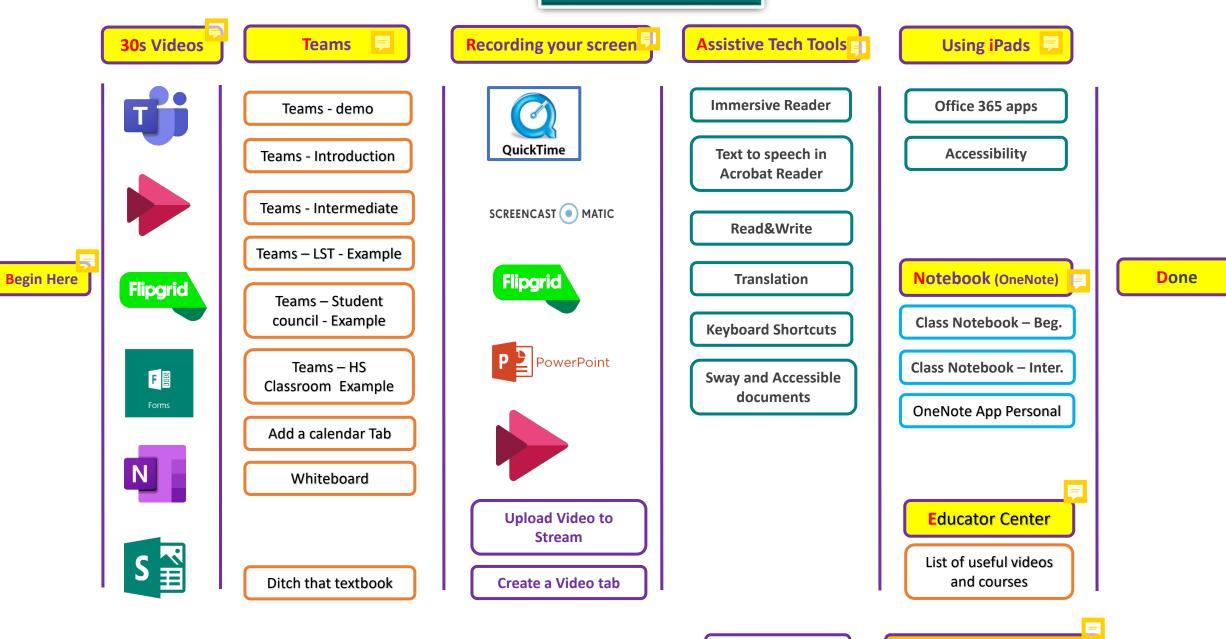

\*Click on the box to access the training sessions or videos, hover on the comments to know more about the section

Resource FolderCreated by Michel Gagnon – 2020

\*Version Sept 9, 2020